## Lecture 13: XQuery XML Publishing, XML Storage

Monday, October 28, 2002

1

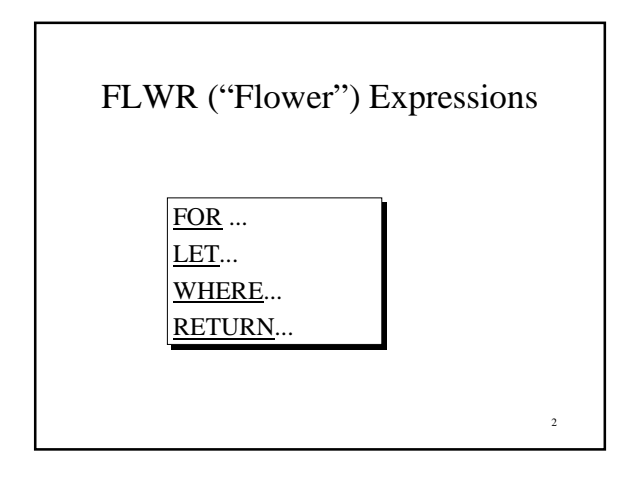

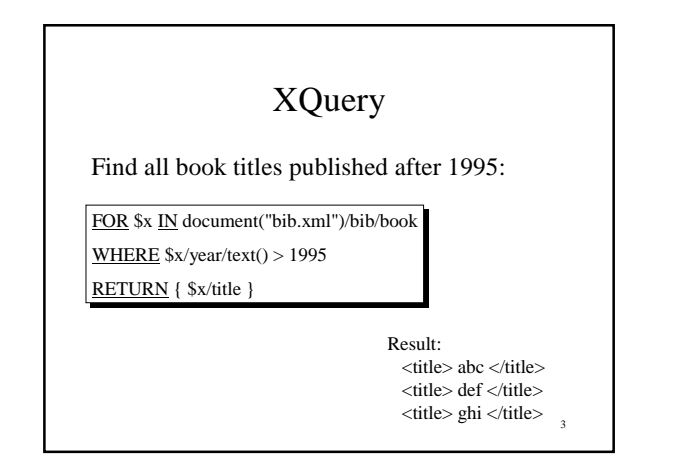

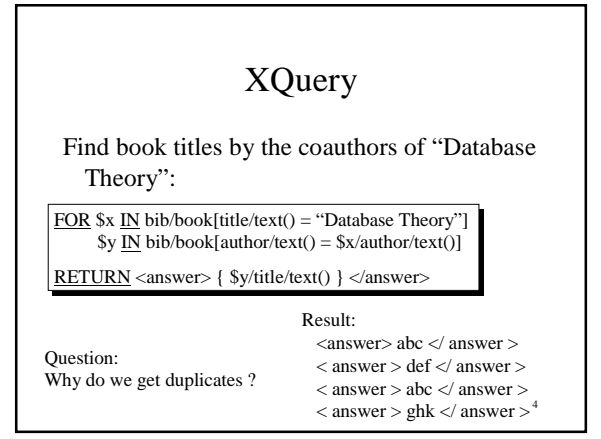

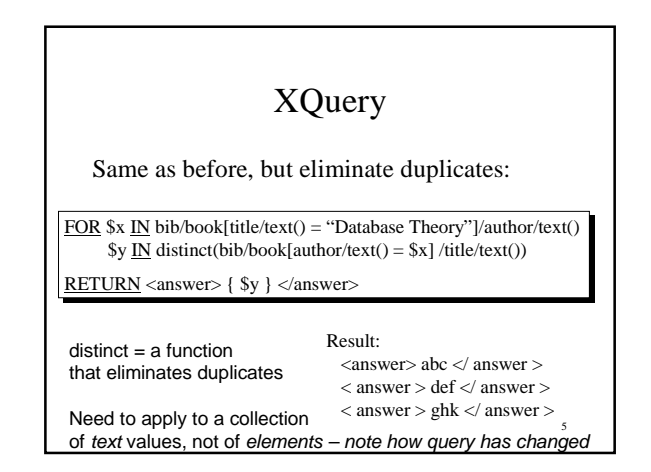

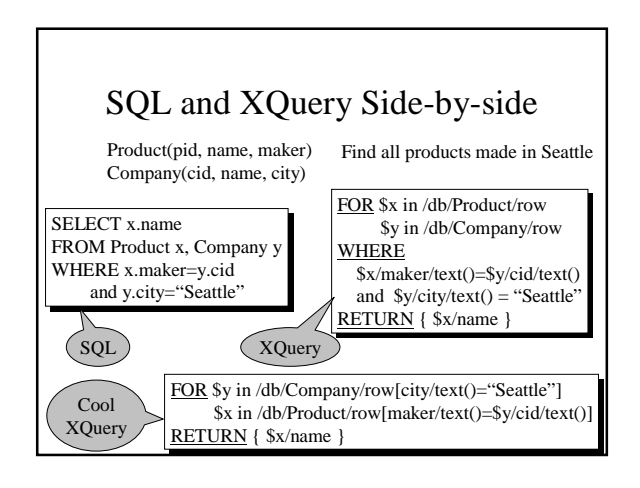

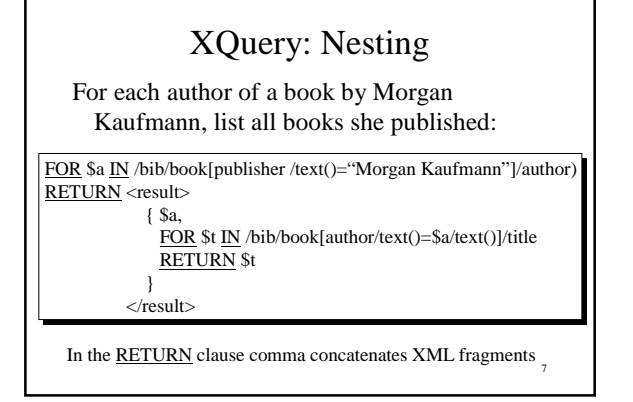

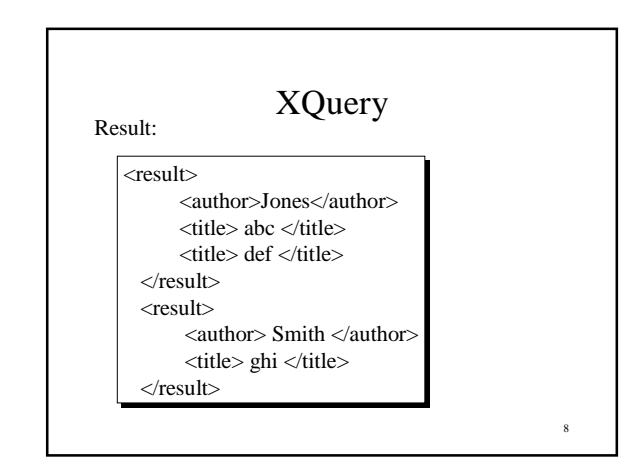

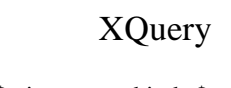

- FOR \$x in expr -- binds \$x to each value in the list expr
- LET  $x := \text{expr}$  -- binds  $x$  to the entire list expr
	- Useful for common subexpressions and for aggregations

9

# XQuery

Find books whose price is larger than average:

10

LET \$a:=avg(/bib/book/price/text()) FOR \$b in /bib/book WHERE \$b/price/text() > \$a RETURN { \$b }

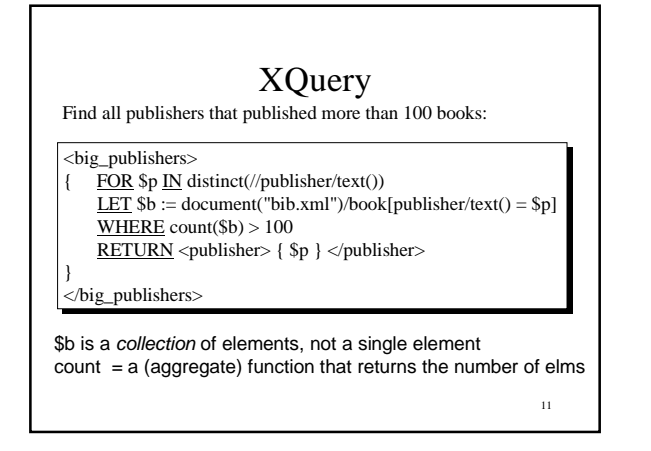

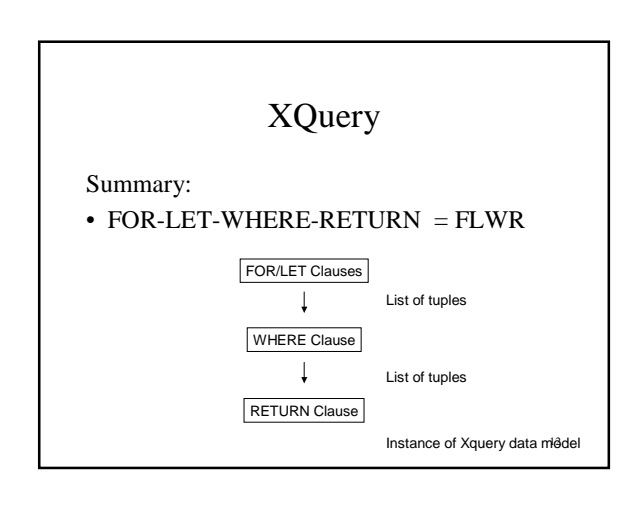

### FOR v.s. LET

#### FOR

• Binds *node* variables  $\rightarrow$  iteration

#### LET

• Binds *collection variables*  $\rightarrow$  one value

13

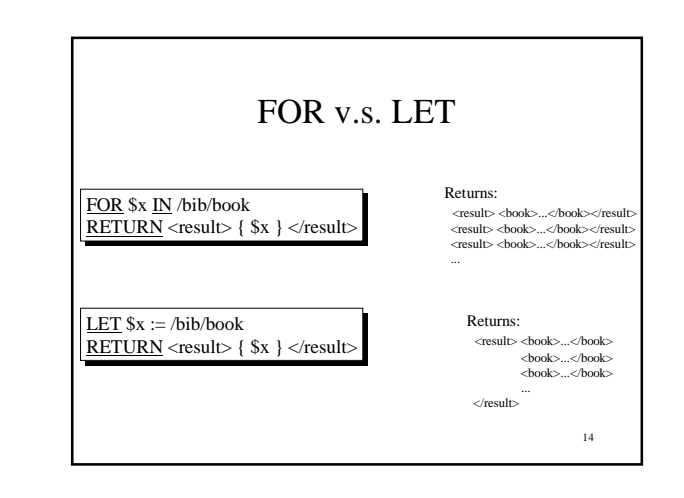

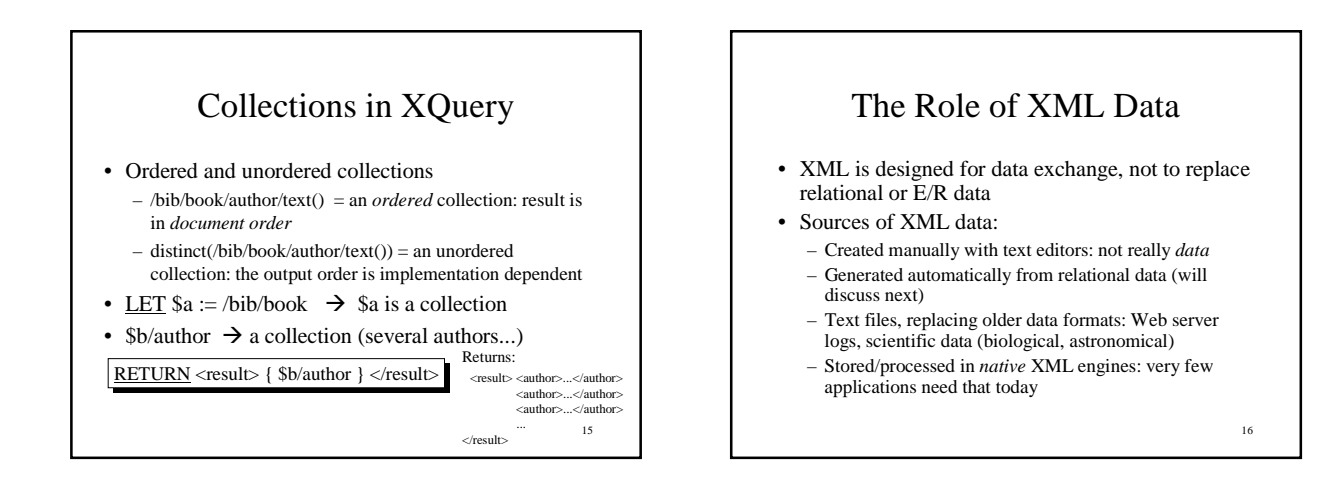

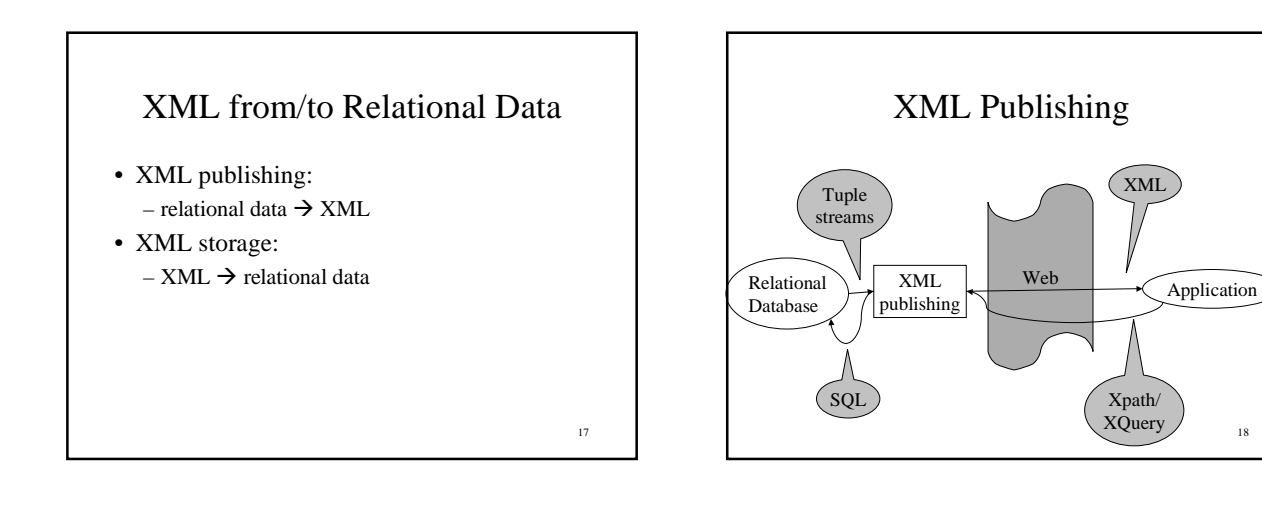

18

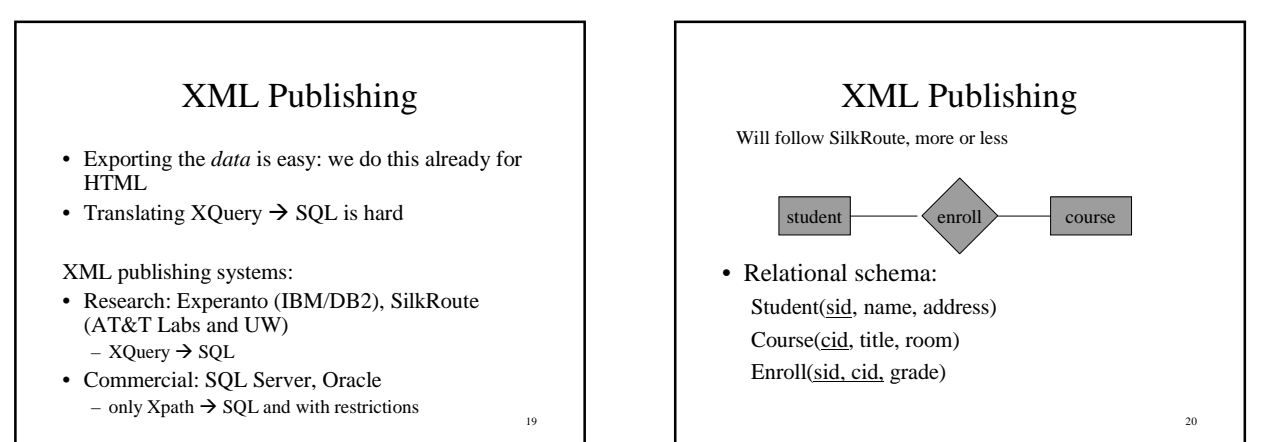

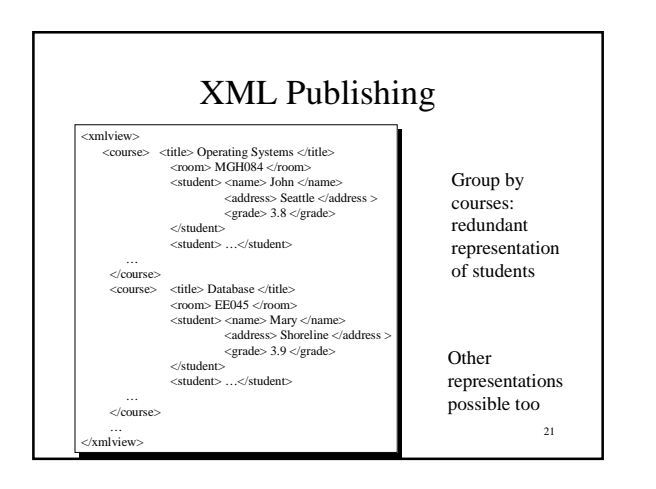

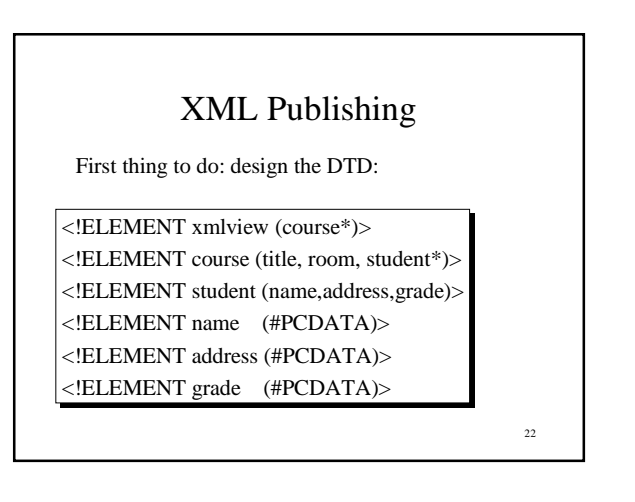

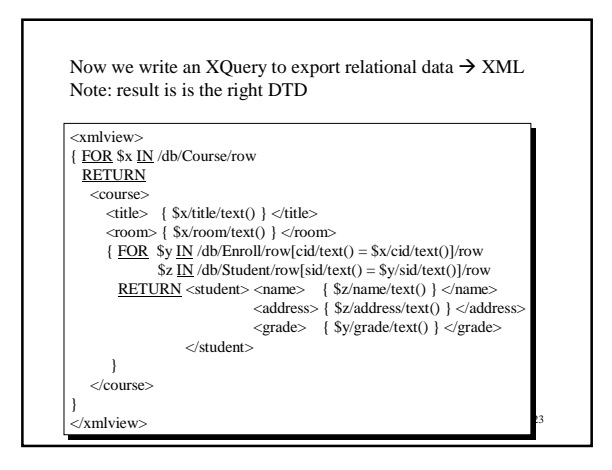

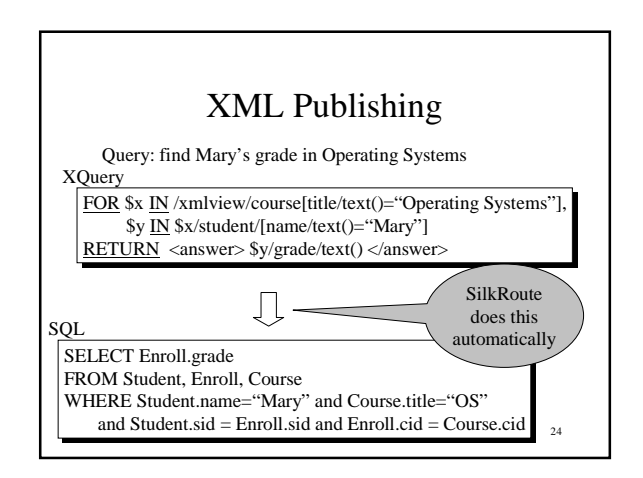

### XML Publishing

How do we choose the output structure ?

- Determined by agreement, with our partners, or dictated by committees – XML dialects (called *applications*) = DTDs
- XML Data is often nested, irregular, etc
- No normal forms for XML

### XML Storage

- Often the XML data is small and is parsed directly into the application (DOM API)
- Sometimes it is big, and we need to store it in a database
- The XML storage problem: – How do we choose the schema of the database ?
- Much harder than XML publishing (why ?)

26

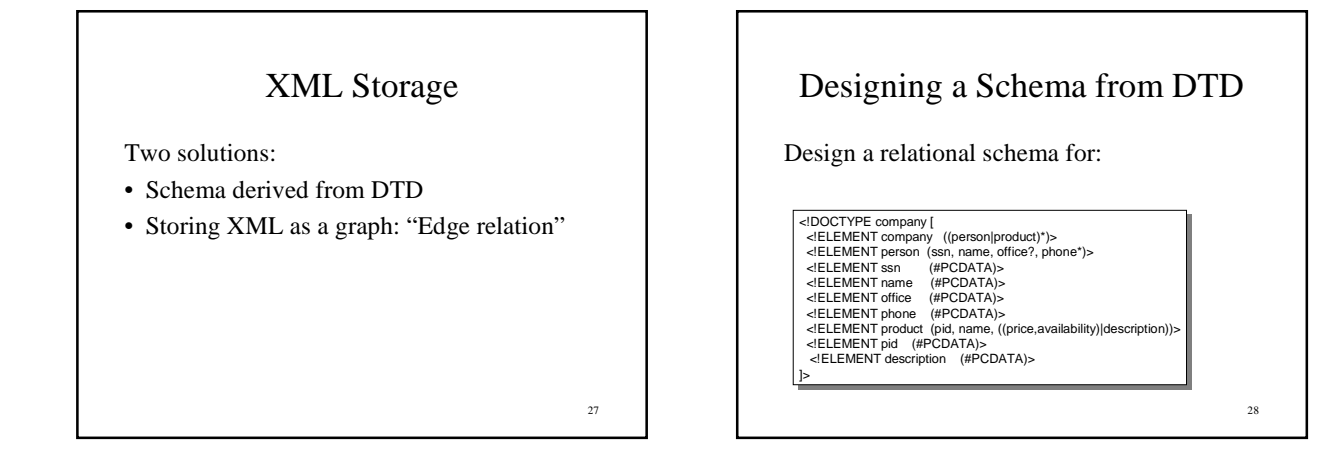

25

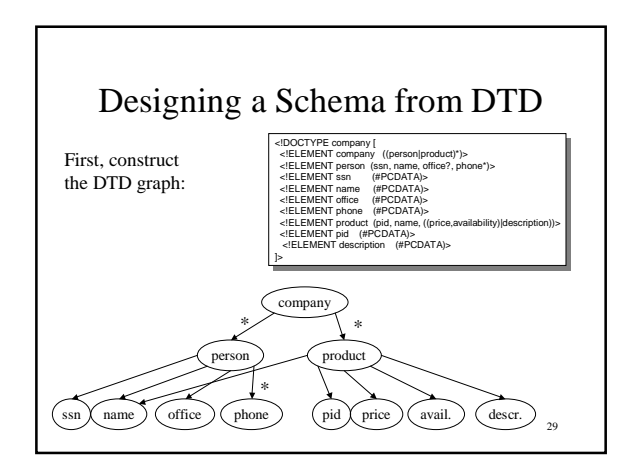

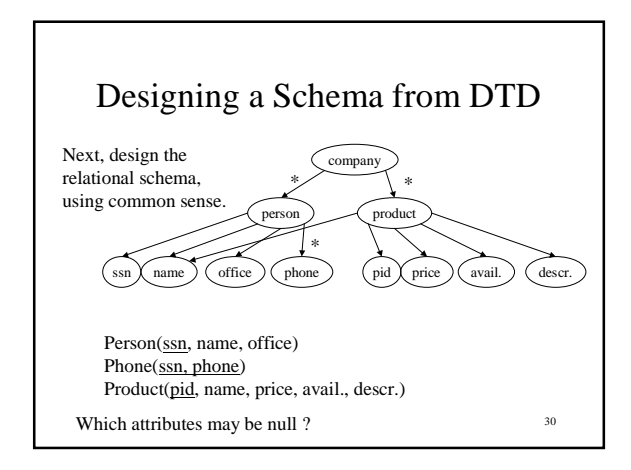

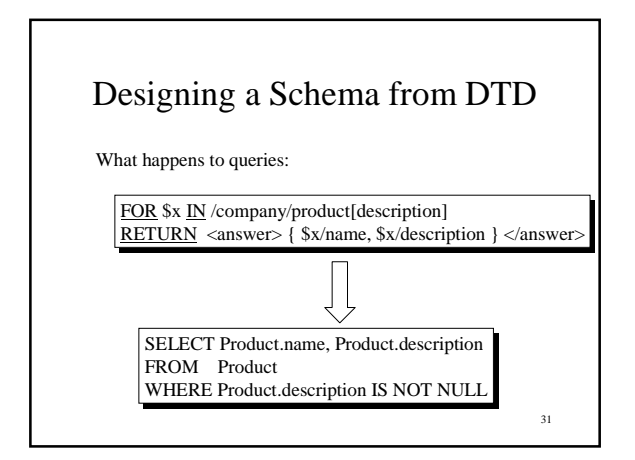

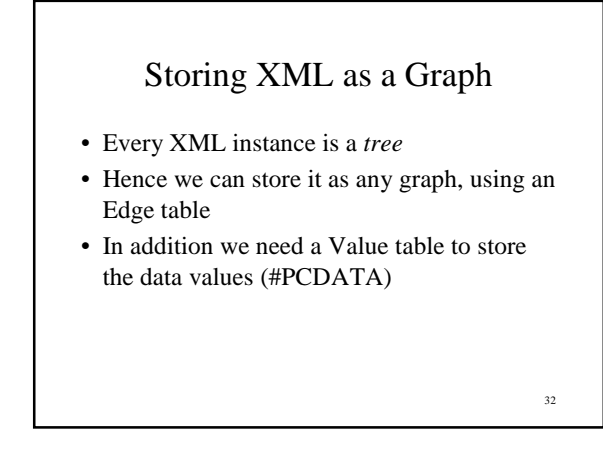

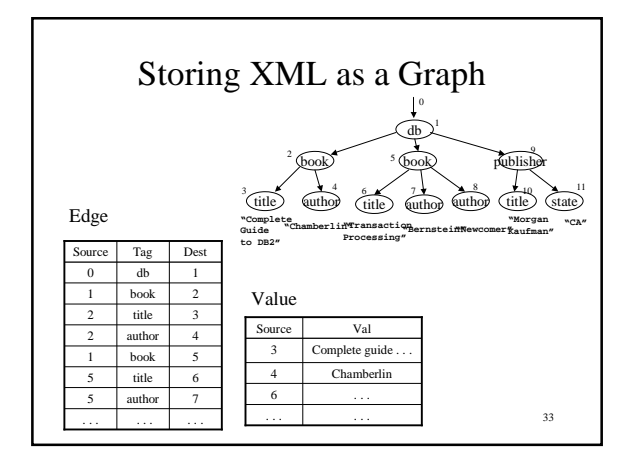

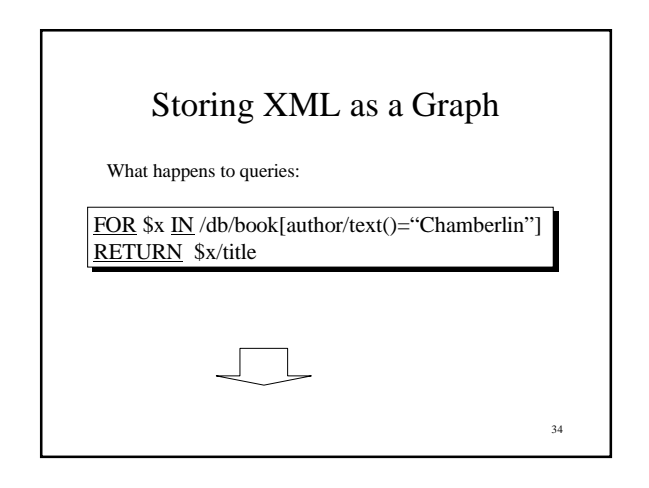

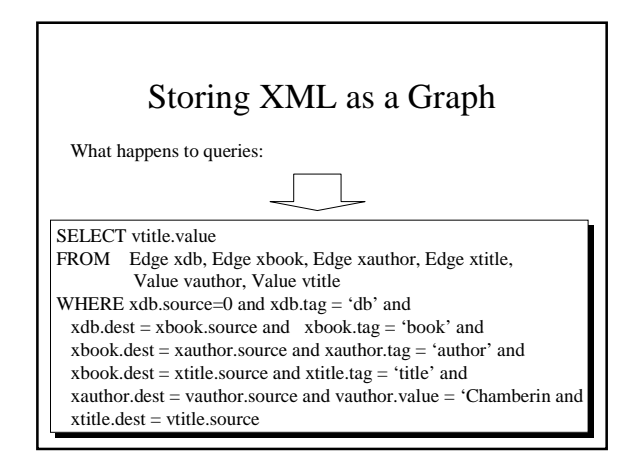

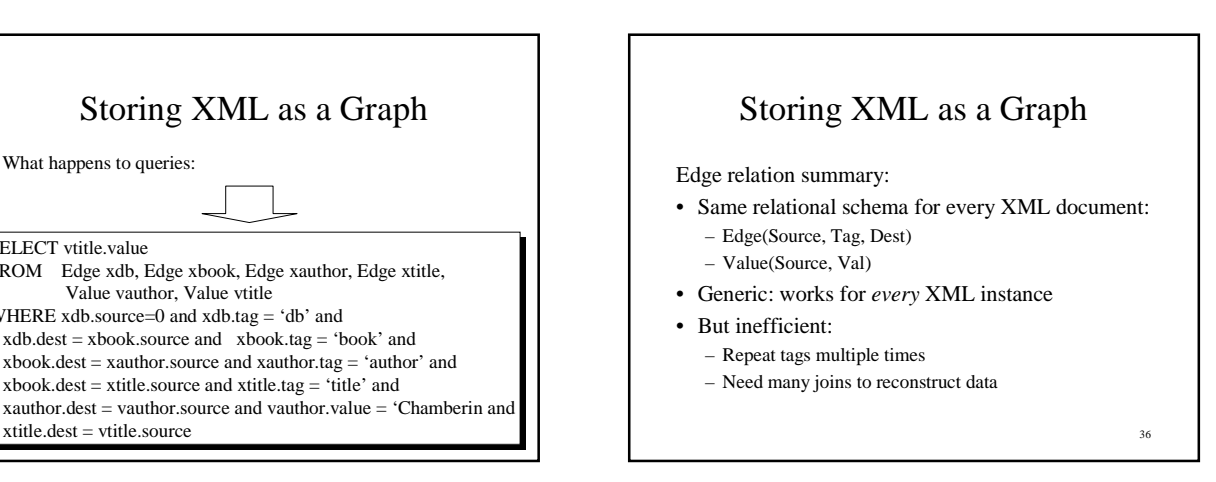